# **3.0.0**

Release Date

April 4, 2018

This version uses the Arnold [5.1.0.0](https://docs.arnoldrenderer.com/display/A5ARP/5.1.0.0) core.

# DOWNLOADS

[solidangle.com/arnold/download](https://www.solidangle.com/arnold/download/)

MtoA 3.0.0 is a major feature release, that is shipped with Maya 2018 Update 3.

Despite its major improvements, it is still fully binary compatible with MtoA 2.\* versions.

# Toon Shader:

The new [aiToon](https://docs.arnoldrenderer.com/display/A5AFMUG/Toon) shader is part of a non-photorealistic rendering (NPR) solution that is provided in combination with the Contour Filter.

It can be used to obtain a cell animation look. A variety of interesting effects can be achieved by, for example, changing the line width using the Width Scale parameter,

connecting a procedural texture to Mask Color, or using stylized highlights.

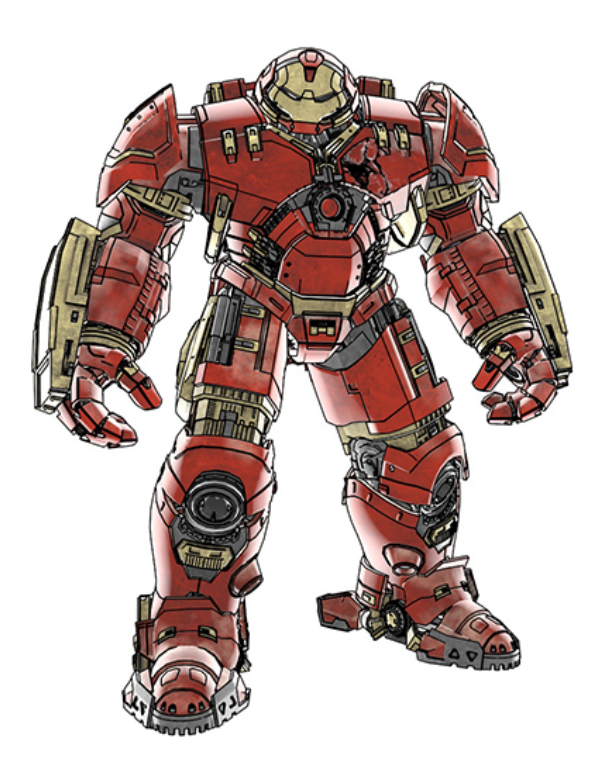

# Shader Improvements:

- New Layer shaders: The newly added [aiLayerFloat,](https://support.solidangle.com/display/A5AFMUG/Layer+Float) [aiLayerShader](https://support.solidangle.com/display/A5AFMUG/Layer+Shader) and [aiLayerRgba](https://support.solidangle.com/display/A5AFMUG/Layer+RGBA) shaders can be used to mix float values, surface shaders (closures) and textures respectively. The maximum number of layers in these shaders is limited to 8.
- ID AOVs in aiStandardSurface and aiStandardHair: Both these shaders now support ID AOVs, which are useful for creating mattes.
- [Extra Samples](https://support.solidangle.com/display/A5AFMUG/Standard+Hair#StandardHair-ExtraSamples) parameter in aiStandardHair shader: allows using additional GI samples on a pershader basis. This allows reducing hair noise without increasing the global AA settings.
- Per-light group shadow mattes: aiShadowMatte has a new Light Group parameter that when enabled makes the shader sensitive only to a given light group.
- Added Bump in aiPassthrough shader: This allows for the assignment of a normal or bump map that affects the entire network of shaders it is connected to.
- Trace sets in ambient occlusion shader: aiAmbientOcclusion now includes a Trace Set parameter to specify which objects are included or excluded.

# Alembic support (gpuCache):

Arnold now natively supports Alembic files. Maya native GPU Cache nodes are now being exported as an alembic procedural and expose in an Arnold section several parameters, as well as a list allowing to inspect the Alembic file and isolate a given sub-object. More details can be found in the [Alembic](https://support.solidangle.com/display/A5AFMUG/Alembic)  [documentation](https://support.solidangle.com/display/A5AFMUG/Alembic).

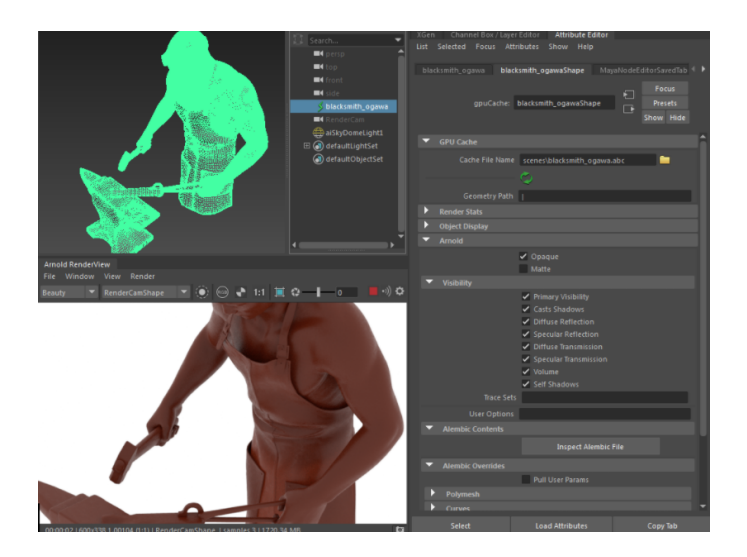

# Adaptive Sampling:

Arnold now has the capability of adapting the sampling rate of each pixel when Adaptive Sampling is enabled in the Render Settings. It allows dedicating a greater number of camera samples (and thus also a greater amount of render time) to the pixels that show a greater variation in their sample values. When used, all pixels will receive a sampling rate of at least Camera (AA), but no more than Max Camera (AA). The adaptive sampler's sensitivity to noise may be controlled through the Adaptive Threshold render option, where lower threshold values will apply higher sampling rates to a greater number of pixels.

# Optix Denoiser:

The fast, GPU-powered Nvidia OptiX AI denoiser is now available in Arnold. By enabling a parameter Denoise in an AOV, Arnold will output this AOV twice: once with the original result, and a second one (suffixed with "\_denoise") showing the denoised result. A denoised beauty pass can be obtained by enabling Denoise on an RGBA AOV. Note that denoising happens at the end of a full frame render, and not at each bucket. See the Optix Denoiser documentation for more details.

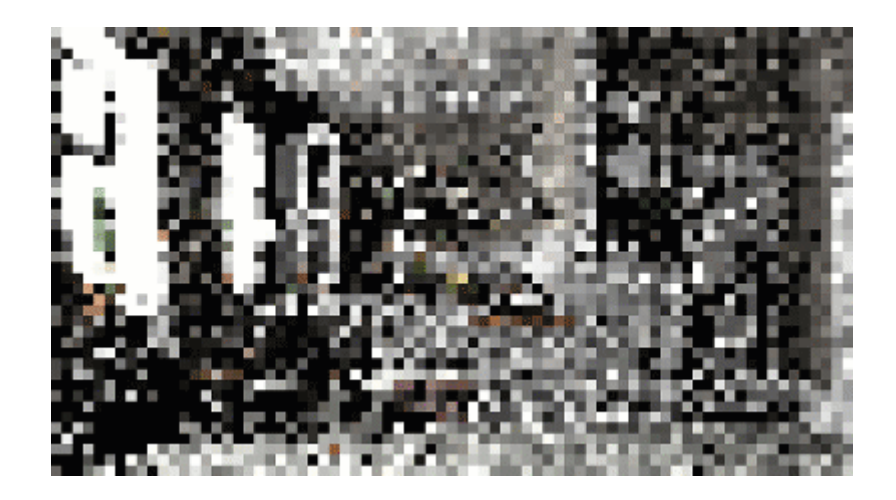

# Arnold Denoiser "Noice":

A standalone, post-process denoiser executable called Noice is now bundled with Arnold. This is a highquality denoiser that takes into account multiple frames and multiple light AOVs. It requires variance information for the beauty output, which can be enabled with the new parameter [Output Variance AOV.](https://support.solidangle.com/display/A5AFMUG/AOVs#AOVs-OutputVarianceAOV) It can optionally use normal, depth and albedo in order to improve the denoising.

#### Operators - Arnold render time procedures :

[Operators a](https://support.solidangle.com/display/A5AFMUG/Operators)re a new node type which performs per-object (node) parameter assignments and overrides, including late-bindings and deferred overrides on procedurally generated nodes. They can, therefore, be used to override parameters from already exported standins at render-time. Operators can also create nodes and carry out general scene inspection and modifications. Multiple disconnected operator graphs can exist in the scene, where only the graph connected to the target operator will be evaluated for rendering. Some operators provide a selection parameter which determines, using a wildcard expression, what nodes are processed by the operator. A series of operator nodes are now available: aiMaterialx, aiSetParameter, aiDisable, aiCollection, aiSwitchOperator, and aiSetTransform. More details can be found in the [Operators documentation.](https://docs.arnoldrenderer.com/display/A5AFMUG/Operators)

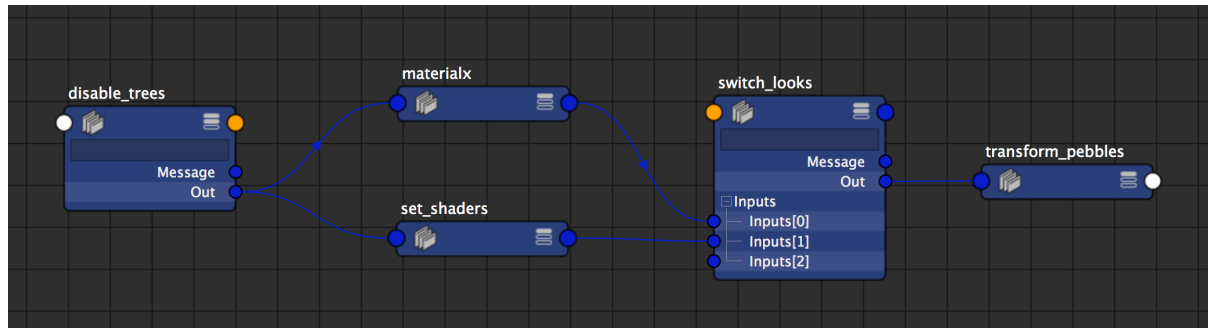

# MaterialX Support:

Using the new Operator nodes, it is possible to apply a MaterialX file to a Standin, an alembic procedural, or any other shape.

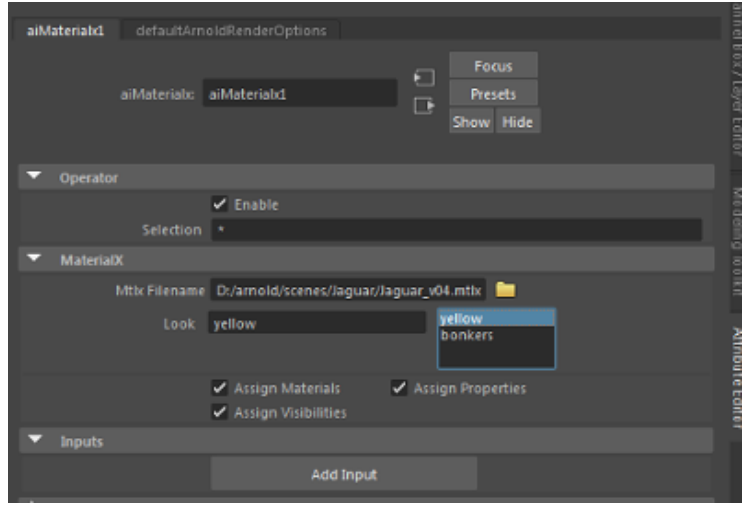

# Structured Render Statistics / Profiling outputs:

Structured render statistics can be dumped in a .json filed from the Render Setting's Log parameters. It's now also possible to dump a profiling .json file that helps to identify where render time is spent.

# Progressive Render:

New Progressive Render option in the Render Settings allows rendering progressively all the samples up to the final Camera (AA) Samples. Note that this option slows down render times and increases memory usage, which is why it's only supported during interactive renders for fast preview.

# New Licensing helper tools:

New Arnold -> Licensing menus were added, which simplify the licensing installation and troubleshooting, for both RLM and CLM licenses.

# Other:

- Removed Pymel dependency from MtoA.
- Improved Animated Standins workflow.
- Log Warnings by default.
- Improved VP2 representation of utility shaders.
- Properly remove Arnold-specific attributes when MtoA is unloaded.
- Export Maya File as Arnold image to ease cross-application pipelines.
- Export Maya bump as Arnold bump to ease cross-application pipelines.
- Fixed several ARV crashes.
- Fixed ARV bugs with wrong cameras and/or image planes. Image planes will now appear only for the correct camera.
- Custom procedurals now appear as a bounding box in the viewport to support selections. The min /max bounding box can be set as parameters in the procedural node.
- Filter changes weren't updated in IPR.
- Bake Geometry now working with Standins.
- Fix mismatch in mesh lights motion blur as compared to regular geometry.
- ARV: Update Full scene now flushes all caches.
- Shader parameters left to default value are no longer exported to the .ass file.
- Light instances are now supported.
- ARV snapshots using "Snapshot Folder" now load the snapshots by chronological order.

# Incompatible changes:

- Following the PyMel removal, any overrides in hooks.py will now expect node names, and not PyNode as hey did before
- Triplanar parameter 'P' was removed

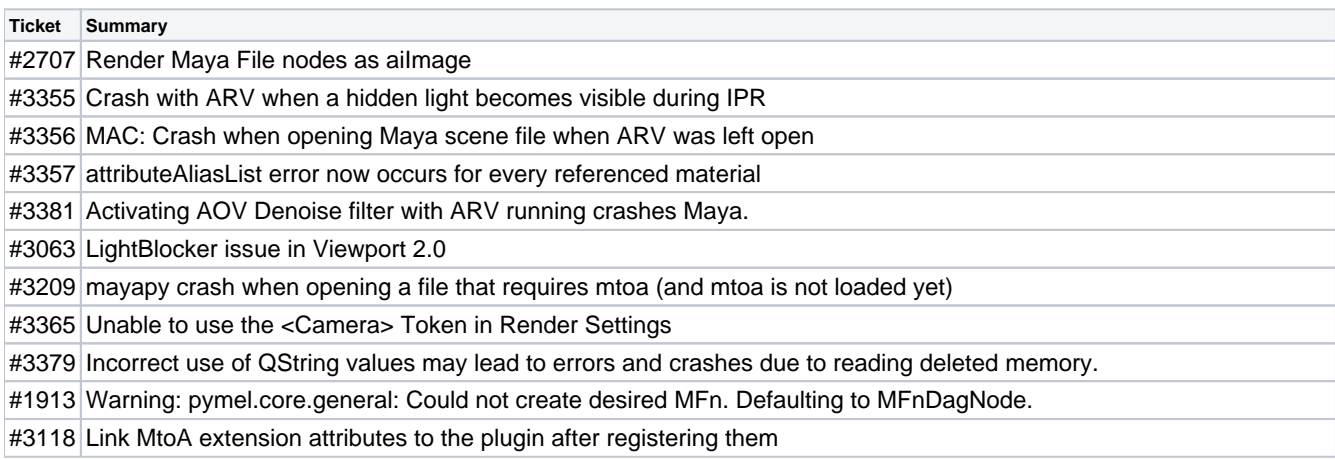

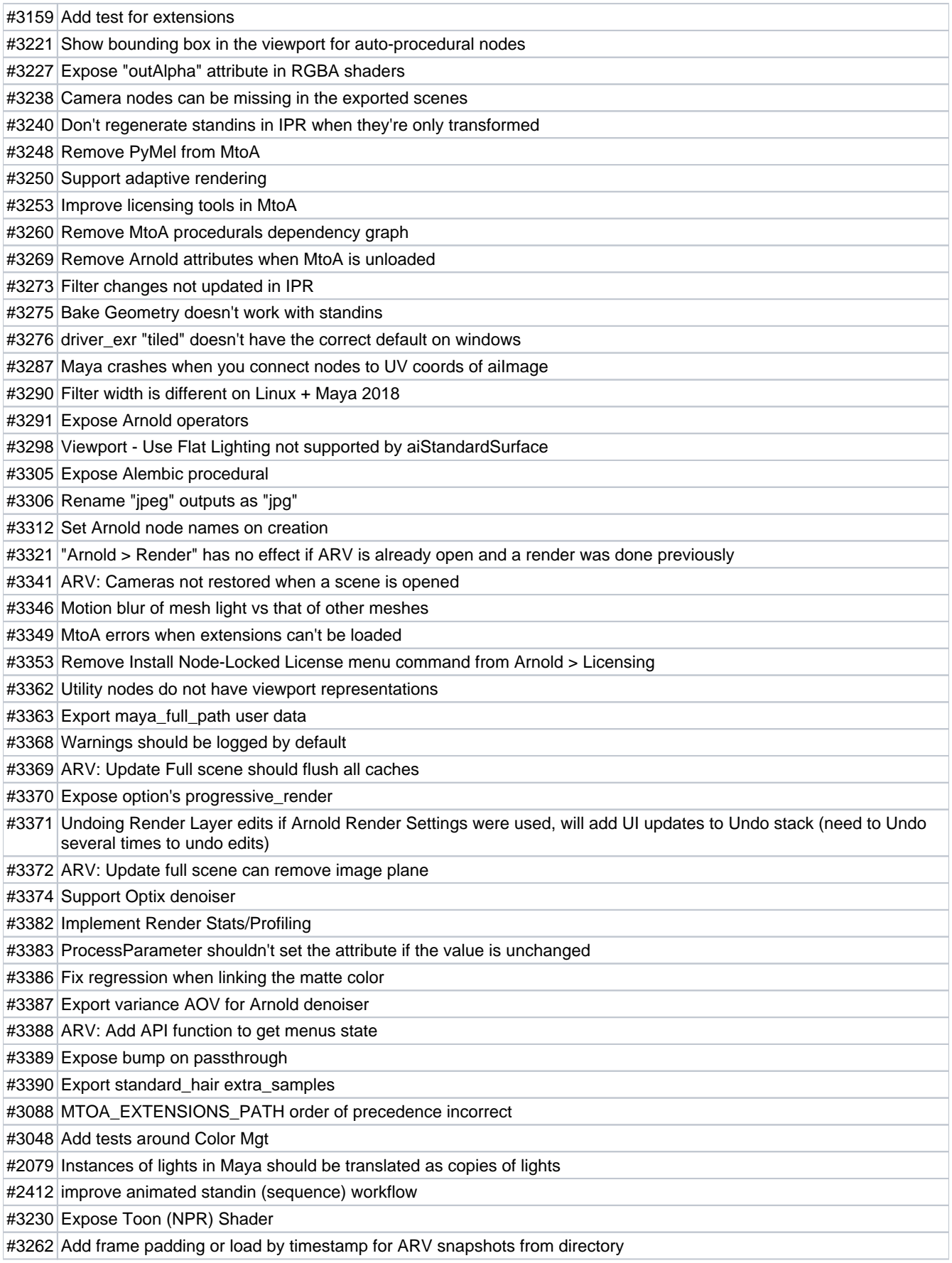

#3251 Export Maya bump as Arnold native bump